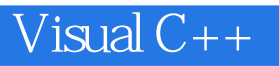

13 ISBN 9787507707762

10 ISBN 7507707768

出版时间:1994-09

页数:263

 $\mathcal{L}$ 

版权说明:本站所提供下载的PDF图书仅提供预览和简介以及在线试读,请支持正版图书。

#### www.tushu000.com

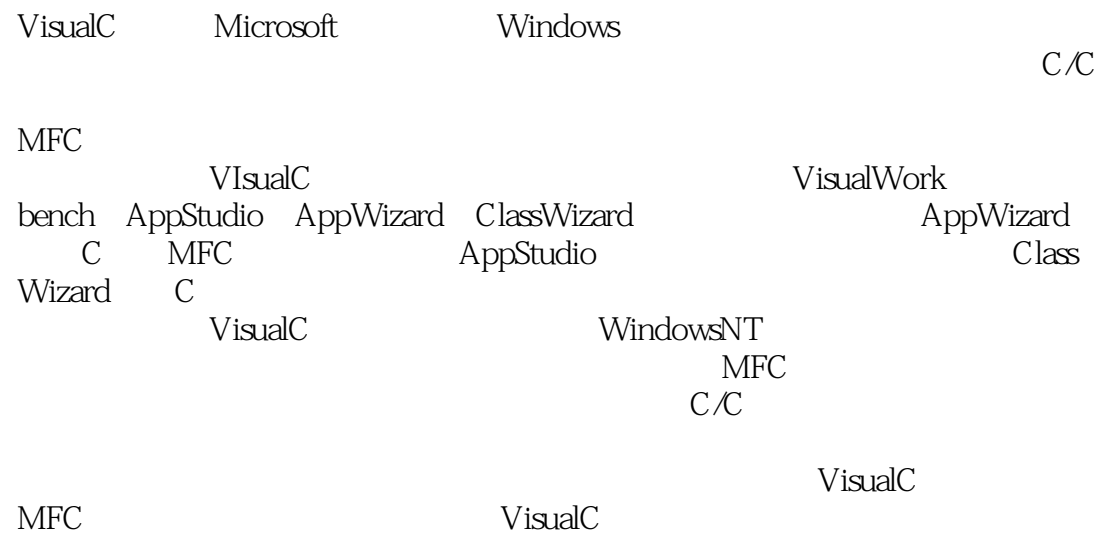

*Page 2*

 $\mathbb C$ 

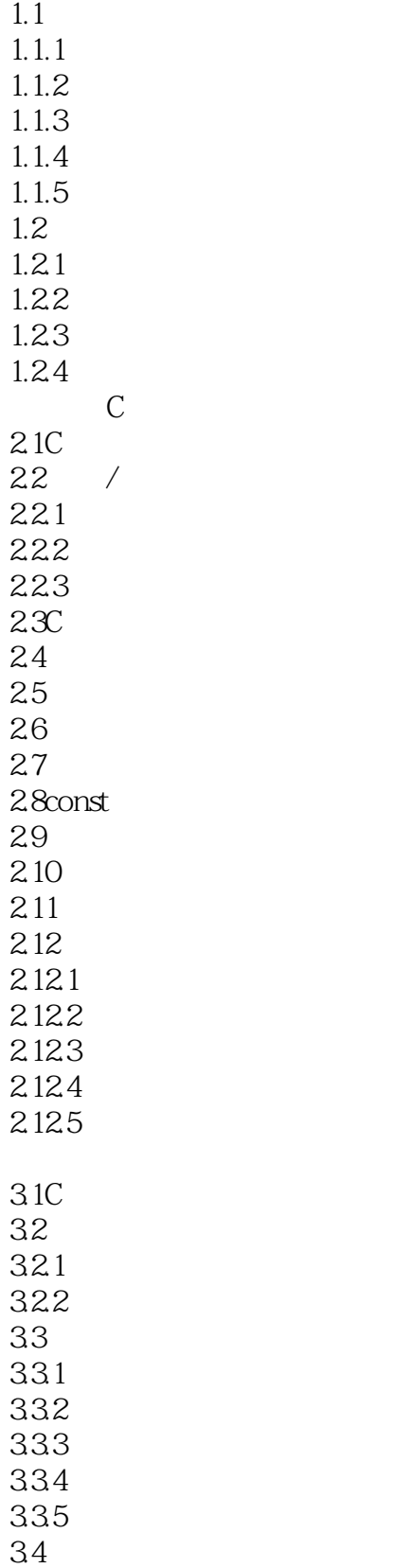

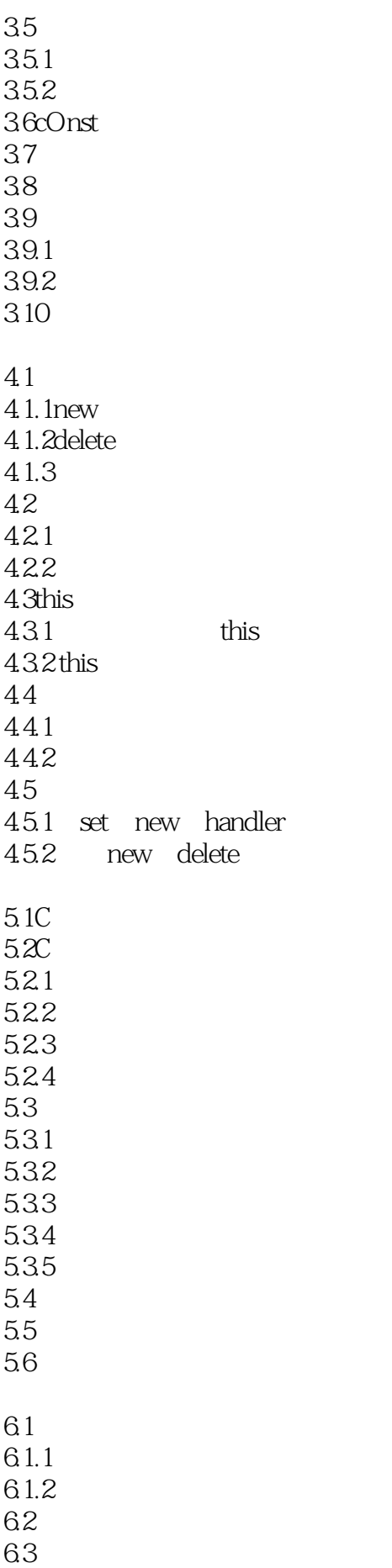

64 64.1 642 643 644 osoftVisualC VisualC  $7.1V$ isual $C_1$ 7.2 AppWizard  $7.21$ 7.2.2 7.23 7.3 AppStudio ClassWizard  $7.31$  $7.32$ 7.4 Dialog 7.5 VisualC  $7.5.1$  ViSualC  $7.5.2$ 7.6VisualC 7.6.1VisualC 7.6.2VisualC AppWizard ClassWizard 8.1AppWizard 8.1.1<sup>1</sup> / ppWizard 8.1.2 8.1.3 8.1.4AppWizard 8.1.5<sup>11</sup> AppStudio 8.2ClassWizard AppStu o 9.1AppStudio 9.1.1 AppStudio 9.1.2 AppStudio 9.1.3  $9.1.4$ 9.1.5Undo Redo  $9.1.6$ 9.1.7AppStudio 9.1.8 AppStudio ClassWizard 9.1.9Windows 9.2  $9.21$ 9.22 9.23 9.24 9.25 926 9.27

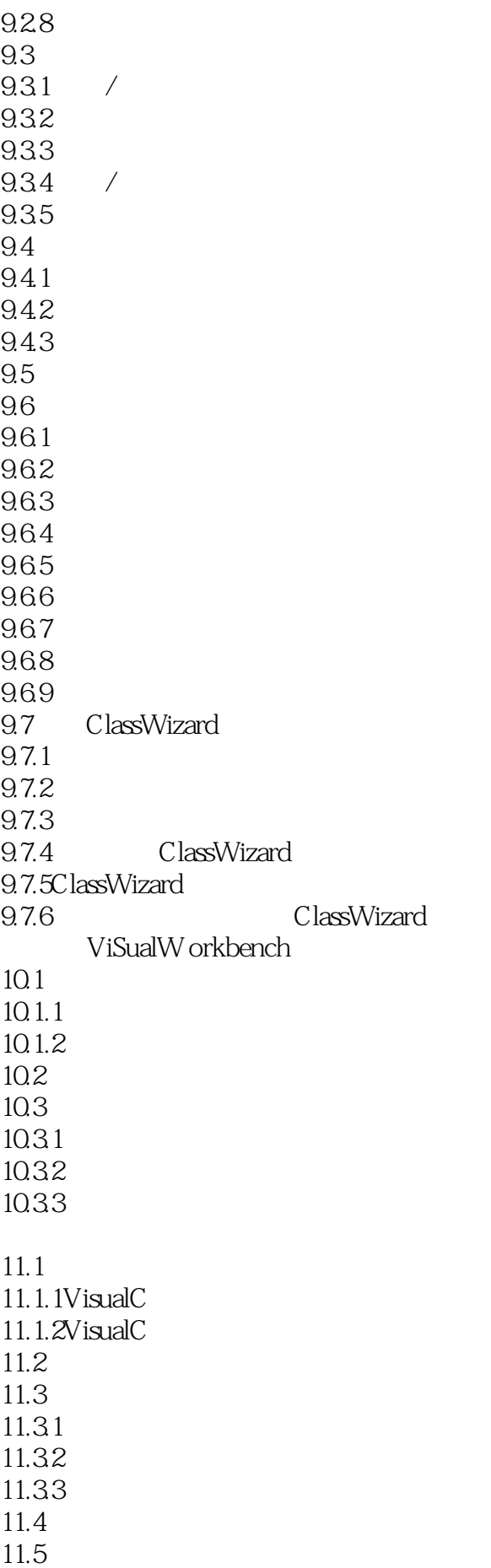

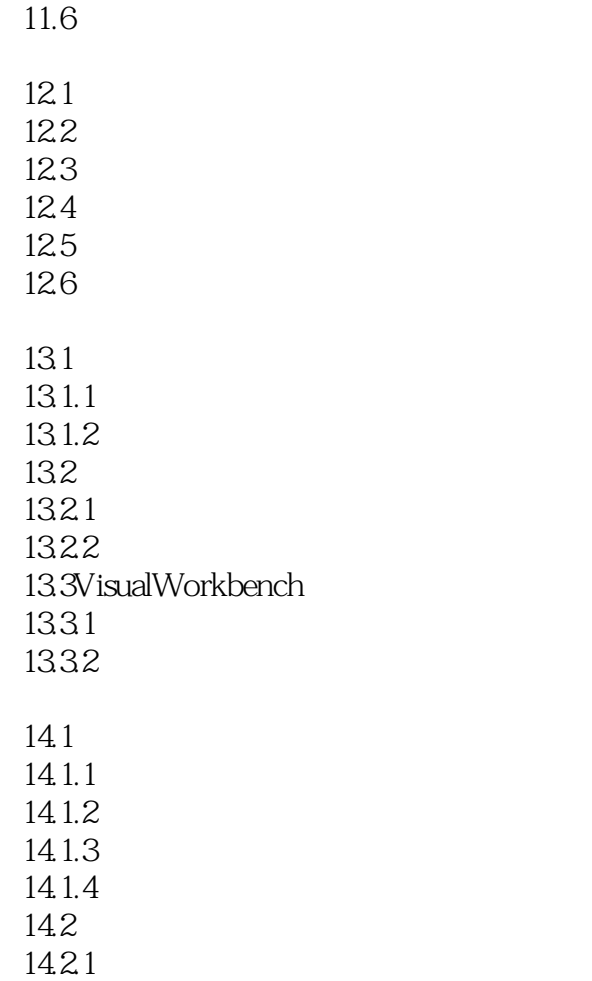

14.22 14.23

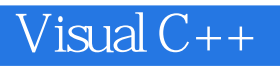

本站所提供下载的PDF图书仅提供预览和简介,请支持正版图书。

:www.tushu000.com